[P2V](https://zhiliao.h3c.com/questions/catesDis/1406) **[刘宏亮](https://zhiliao.h3c.com/User/other/7380)** 2021-06-26 发表

组网及说明 用数腾工具业务迁移(p2v)

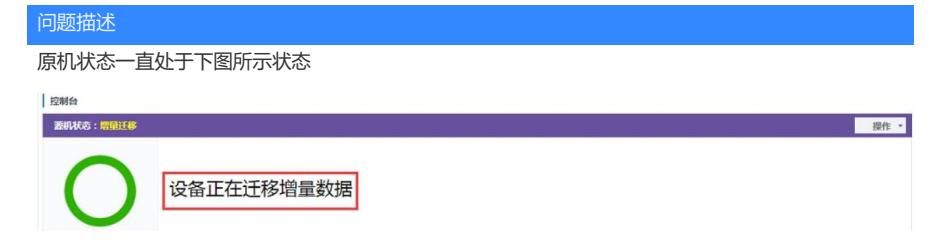

过程分析

该问题主要是因为, 在做业务在线热迁时, 源端机器产生的增量数据在设定的自动增量迁移周期内没 有同步完导致

## 解决方法

登录 Web 管理界面, 将"迁移参数配置" 中的"自动增量迁移周期" 间隔时间调大。 建议您进行如下两种方式的调整:

1、 加大网络传输带宽。

2、 选择业务空闲的时间段迁移